126X90mm Front Cover

HP artikelnummer: F2221-90013

Editie 1: Mei 2008

Bureaurekenmachine Gebruikershandleiding

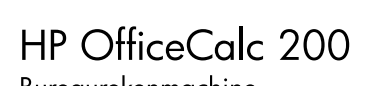

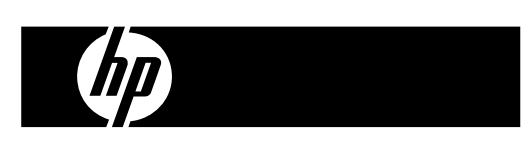

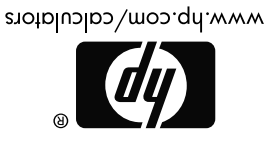

HDb02S0HD0X XXX

 $\frac{1}{2}$ 

Gedrukt in China

126X90mm Back Cover

### **Juridische kennisgevingen**

**Deze handleiding en voorbeelden die hierin worden gebruikt, worden zonder garantie geleverd en kunnen op elk moment zonder waarschuwing vooraf worden gewijzigd. Hewlett Packard Company geeft geen enkele garantie met betrekking tot deze handleiding, waaronder, maar niet beperkt tot, de geïmpliceerde garanties van verkoopbaarheid en geschiktheid voor een bepaald doel.** 

**Hewlett-Packard Company is niet aansprakelijk voor fouten of voor incidentele of gevolgschade in verband met het gebruik en de prestaties van deze handleiding of voorbeelden die erin voorkomen.** 

Copyright © 2008 Hewlett-Packard Development Company, L.P.

Vermenigvuldiging, bewerking en vertaling zijn verboden zonder voorafgaande schriftelijke toestemming, behalve voor zover toegestaan door het auteursrecht.

Hewlett-Packard Company 16399 West Bernardo Drive MS 8-600 San Diego, CA 92127-1899 USA

## **Oplage**

Editie 1 Mei 2008

# **Voeding**

De **HP** OfficeCalc 200 is een rekenmachine met tweevoudige voeding (een krachtige zonnecel + back-up batterij) die ook in het donker gebruikt kan worden.

### **-Automatisch uitschakelen (auto power-off)-**

De rekenmachine schakelt automatisch uit indien er geen toets ingedrukt werd gedurende 7 minuten.

## **-De batterij vervangen-**

Verwijder de schroef en het batterijdeksel. Plaats een nieuwe batterij met het + symbool naar boven gericht. Gebruik vervolgens een puntvormig voorwerp en druk heel eventjes in de RESET-holte, die zich in de rechterbovenhoek van het batterijcompartiment bevindt. Na het voltooien hiervan plaats u het deksel terug en draait u het schroefje vast.

# **BETEKENIS VAN DE TOETSEN**

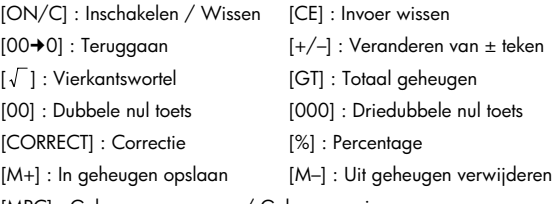

[MRC] : Geheugen oproepen / Geheugen wissen

[MU] : Verhoogde en afgeprijsde prijzen

- [AUTO]: Automatisch herhalen  $[$ CHECK  $\blacktriangle]$   $[$   $\blacktriangledown$  CHECK] : Controleren
- [ STORE <sup>+</sup>TAX ] : Prijs met belasting / Slaat de belastingstarief op door op de toetsen [RATE] en [ˈ<sup>sɪoʀɛ</sup>] te drukken
- [RECALL]: Prijs zonder belasting / Roept de belastingstarief op door op de toetsen [RATE] en [+TAX] te drukken [RECALL]

-2-

[RATE] : Toets voor het instellen van het belastingstarief

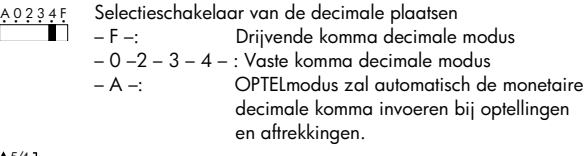

 $\frac{5}{4}$ 

Naar boven afronden / Afronden / Naar beneden afronden

## **BETEKENIS VAN DE INDICATOREN OP HET SCHERM:**

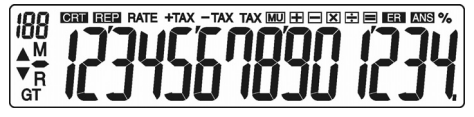

- GT : Totaal geheugen geladen M : Geheugen geladen
- 
- 
- -
- **:** Minus ( of negatief) R : Geheugen oproepen
- REP : Herhaalmodus **ER** : Overflow / Logische fout
- CRT: Correctiemodus **ANS: Antwoord**
- $\begin{bmatrix} 0 & 0 \\ 0 & 0 \end{bmatrix}$ : Itemteller (Max : 120) RATE : Belastingstarief instellen
- % : Opslaan en weergeven van het belastingstarief / Percenttoets
- TAX : Bedrag van de belasting -TAX : Prijs zonder belasting
	-
- +TAX : Prijs met belasting
- MU : Berekening van verhoogde en afgeprijsde prijzen

-3-

# **CORRECTIE EN OVERFLOW**

## **1.EREKENINGSVOORBEELDEN**

Alvorens een bewerking uit te voeren dient u op de toets [ON/C] te drukken.

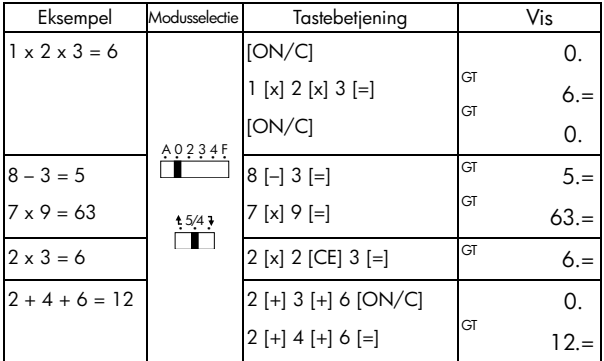

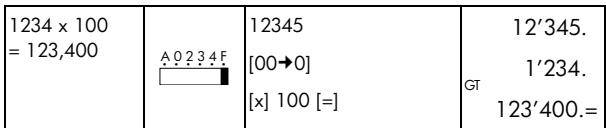

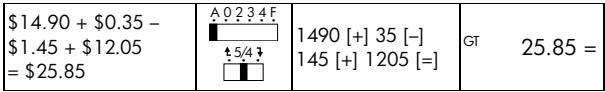

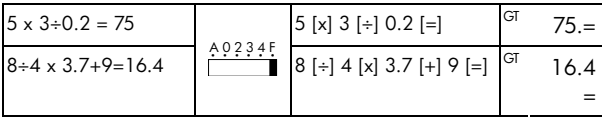

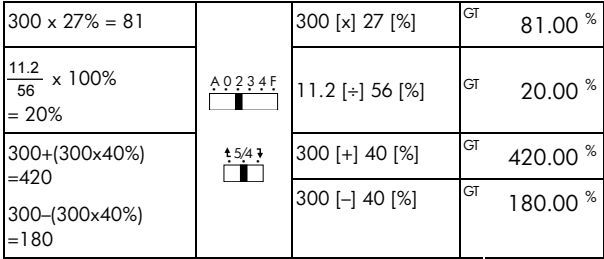

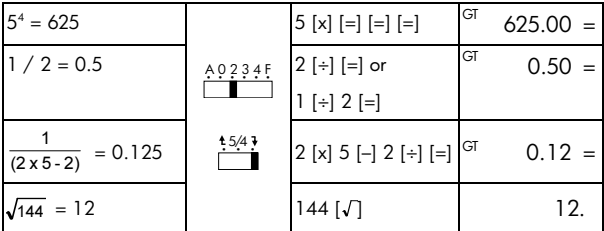

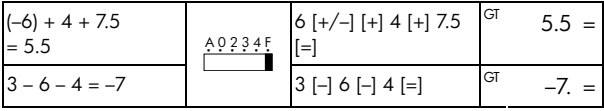

# **2. Geheugenberekeningen**

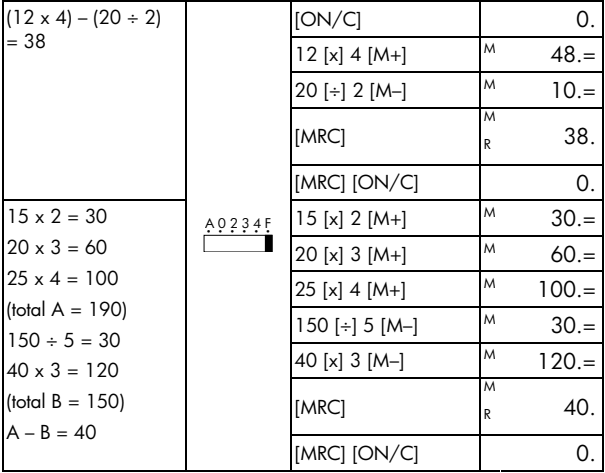

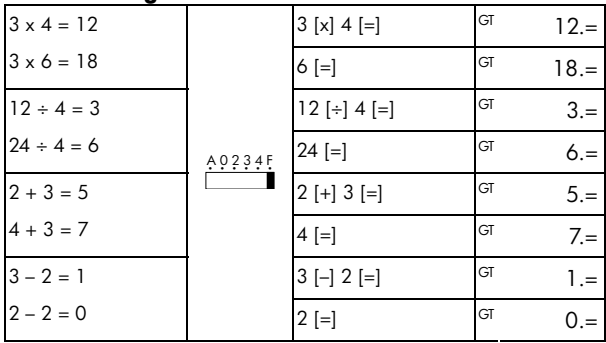

## **3. Berekeningen met een constante**

## **4.Het schrappen van ingetoetste getallen die de berekeningcapaciteit overschrijden**

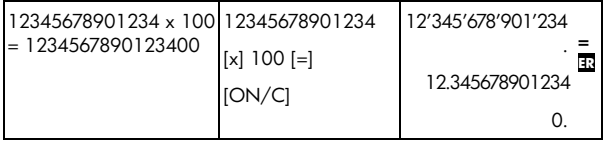

# **5.GT-GEHEUGEN**

Alvorens de GT-tunctie te gebruiken, dient u tweemaal op [GT] te drukken<br>om het GT-geheugen te wissen.

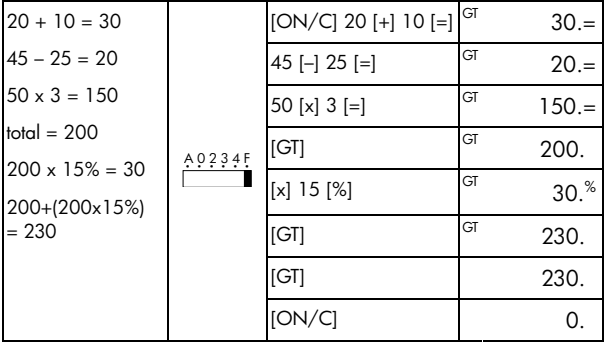

Alle berekeningsresultaten worden automatisch in het GT-geheugen geaccumuleerd.

# **6. Correctiemodus**

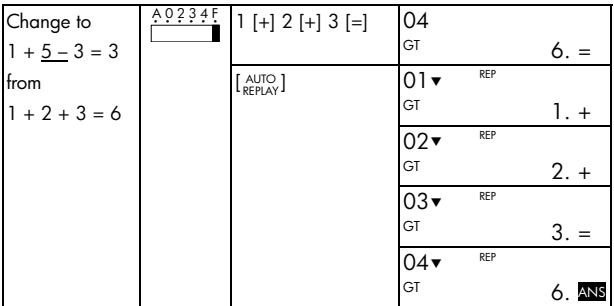

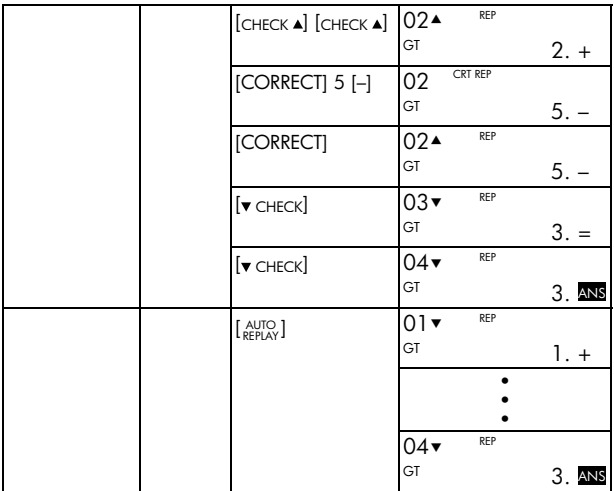

CORRECTIEmodus is niet beschikbaar in berekeningen met het GEHEUGEN ( [M+] , [M–] )

# **7. Berekening van afgeprijsde & verhoogde prijzen**

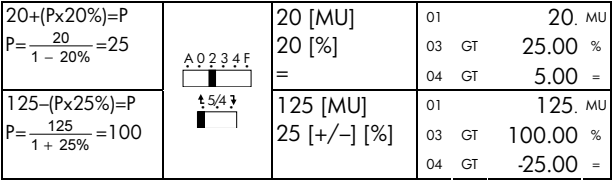

# **8. Berekening van belastingen**

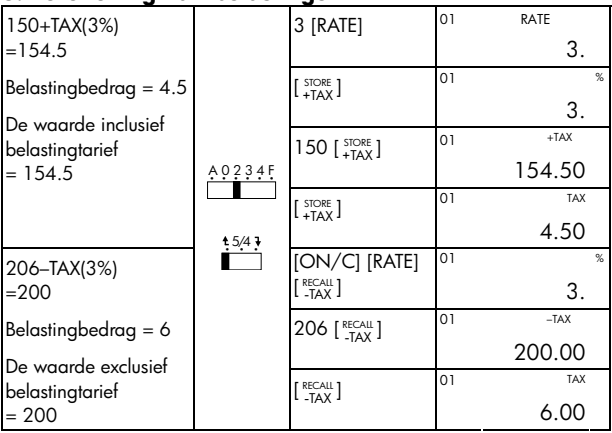

### **HP hardwaregarantie en klantenondersteuning**

Deze beperkte garantie van HP biedt u, de eindgebruiker, beperkte garantierechten van HP, de fabrikant. Ga naar de website van HP voor een uitgebreide beschrijving van uw beperkte garantierechten. Daarnaast geniet u mogelijk andere juridische rechten op basis van de geldende plaatselijke wetgeving of een speciale schriftelijke overeenkomst met HP.

### **Beperkte garantieperiode voor de hardware**

Duur: 12 maanden (kan variëren per regio, ga naar www.hp.com/support voor de meest recente informatie)

### **Algemene voorwaarden**

HP biedt u, de eindgebruiker, de garantie dat hardware, accessoires en toebehoren van HP vrij zijn van materiaal- en productiefouten na de aankoopdatum, gedurende de hierboven gespecificeerde periode. Indien HP tijdens de garantieperiode van dergelijke defecten in kennis wordt gesteld, zal HP de defecte producten naar eigen inzicht laten repareren of vervangen. Vervangende producten zijn nieuw of zo goed als nieuw.

HP garandeert het uitblijven van problemen met de programmeeropdrachten van de software van HP vanaf de aankoopdatum gedurende bovengenoemde periode als gevolg van materiaaldefecten of werkzaamheden, mits de software naar behoren wordt geïnstalleerd en gebruikt. Indien HP tijdens de garantieperiode van dergelijke defecten in kennis wordt gesteld, zal HP mediasoftware met programmeeropdrachten als gevolg van dergelijke defecten vervangen.

HP garandeert niet dat HP producten zonder onderbrekingen of fouten werken. Indien HP niet in staat is om binnen afzienbare tijd een defect product dat onder de garantie valt te repareren of vervangen, heeft u recht op restitutie van het aankoopbedrag nadat u het product, met het aankoopbewijs, omgaande heeft geretourneerd.

-11-

HP producten bevatten mogelijk gerecyclede onderdelen of onderdelen die reeds een aantal keer zijn gebruikt, maar waarvan de prestaties gelijk zijn aan die van nieuwe onderdelen.

Warranty does not apply to defects resulting from (a) improper or inadequate maintenance or calibration, (b) software, interfacing, parts or supplies not supplied by HP, (c) unauthorized modification or misuse, (d) operation outside of the published environmental specifications for the product, or (e) improper site preparation or maintenance.

HP BIEDT GEEN ANDERE MONDELINGE OF SCHRIFTELIJKE GARANTIES OF BEPALINGEN. VOOR ZOVERRE TOEGESTAAN DOOR DE PLAATSELIJKE WETGEVING, ZIJN ALLE GEÏMPLICEERDE GARANTIES OF BEPALINGEN MET BETREKKING TOT VERKOOPBAARHEID, BEVREDIGENDE KWALITEIT EN GESCHIKTHEID VOOR EEN BEPAALD DOEL BEPERKT TOT DE DUUR VAN DE HIERBOVEN BESCHREVEN GARANTIEVERKLARING. In sommige landen, staten of provincies zijn beperkingen met betrekking tot de duur van een geïmpliceerde garantie niet toegestaan. De hierboven vermelde beperking of uitsluiting is daarom mogelijk niet op u van toepassing. Deze garantie geeft u specifieke juridische rechten. Mogelijk heeft u tevens andere rechten die verschillen per land, staat of provincie.

VOOR ZOVERRE TOEGESTAAN DOOR DE PLAATSELIJKE WETGEVING, ZIJN DE RECHTSMIDDELEN IN DEZE GARANTIEVERKLARING UW ENIGE EN UITSLUITENDE RECHTSMIDDELEN. MET INACHTNEMING VAN DE VERMELDE UITZONDERINGEN, ZIJN HP EN DE LEVERANCIERS VAN HP ONDER GEEN OMSTANDIGHEDEN AANSPRAKELIJK VOOR GEGEVENSVERLIES OF VOOR DIRECTE, SPECIALE, INCIDENTELE, BIJKOMENDE (INCLUSIEF VERLIES VAN INKOMSTEN OF GEGEVENS) OF

-12-

ANDERE SCHADE, ONGEACHT OF DE VORDERING IS GEBASEERD OP EEN CONTRACT, EEN ONRECHTMATIGE DAAD OF ANDERS. In sommige landen, staten of provincies zijn uitsluitingen of beperkingen van incidentele of bijkomende schade niet toegestaan. De hierboven vermelde beperking of uitsluiting is daarom mogelijk niet op u van toepassing.

De enige garanties voor producten en services van HP staan vermeld in de expliciete garantievoorwaarden bij de betreffende producten en services. HP is niet aansprakelijk voor technische of redactionele fouten of weglatingen in deze verklaring.

**VOOR KLANTENTRANSACTIES IN AUSTRALIË EN NIEUW-ZEELAND: DE GARANTIEVOORWAARDEN IN DEZE VERKLARING VORMEN GEEN UITSLUITING, BEPERKING OF WIJZIGING VAN EN ZIJN EEN AANVULLING OP DE VERPLICHTE WETTELIJKE RECHTEN DIE VAN TOEPASSING ZIJN OP DE VERKOOP VAN DIT PRODUCT AAN U, IN ZOVERRE WETTELIJK TOEGESTAAN.** 

#### **Klantenondersteuning**

Naast de hardwaregarantie voor de duur van één jaar, ontvangt u bij uw HP rekenmachine ook een jaar lang technische ondersteuning. Als u hulp nodig heeft, kunt u contact opnemen met de klantenservice van HP via e-mail of telefoon. Ga voordat u belt eerst na welk callcenter in de onderstaande lijst het dichtst bij u in de buurt is. Houd uw aankoopbewijs en het serienummer van de rekenmachine bij de hand wanneer u belt.

Telefoonnummers kunnen worden gewijzigd en plaatselijke en landelijke telefoontarieven zijn mogelijk van toepassing. Een complete lijst is te vinden op het web op: www.hp.com/support.

### **Regulatory Information**

### **European Union Regulatory Notice**

This product complies with the following EU Directives:

- •Low Voltage Directive 2006/95/EC
- •EMC Directive 2004/108/EC

Compliance with these directives implies conformity to applicable harmonized European standards (European Norms) which are listed on the EU Declaration of Conformity issued by Hewlett-Packard for this product or product family.

This compliance is indicated by the following conformity marking placed on the product:

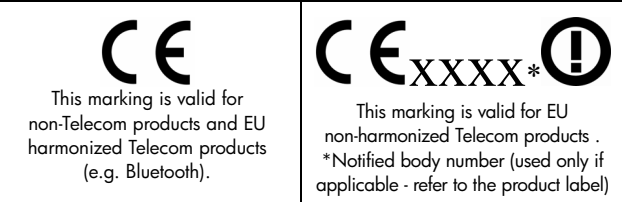

Hewlett-Packard GmbH, HQ-TRE, Herrenberger Srasse 140, 71034 Boeblingen, Germany

#### **Japanese Notice**

この装置は、情報処理装置等電波障害自主規制協議会 (VCCI) の基準 に基づくクラス R 情報技術装置です。この装置は、家庭環境で使用すること を目的としていますが、この装置がラジオやテレビジョン受信機に近接して 使用されると、受信障害を引き起こすことがあります。 取扱説明書に従って正しい取り扱いをして下さい。

#### **Verwijdering van afgedankte apparatuur door privé-gebruikers in de Europese Unie**

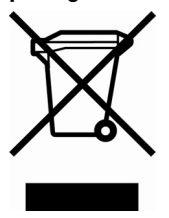

Dit symbool op het product of de verpakking geeft aan dat dit product niet mag worden gedeponeerd bij het normale huishoudelijke afval. U bent zelf verantwoordelijk voor het inleveren van uw afgedankte apparatuur bij een inzamelingspunt voor het recyclen van oude elektrische en elektronische apparatuur. Door uw oude apparatuur apart aan te bieden en te recyclen, kunnen natuurlijke bronnen worden behouden en kan het materiaal worden

hergebruikt op een manier waarmee de volksgezondheid en het milieu worden beschermd. Neem contact op met uw gemeente, het afvalinzamelingsbedrijf of de winkel waar u het product hebt gekocht voor meer informatie over inzamelingspunten waar u oude apparatuur kunt aanbieden voor recycling.

### **Perchloraat Materiaal- speciale behandeling is misschien nodig**

De geheugen Backup batterij van de rekenmachine kan perchloraat bevatten en moet misschien speciaal worden behandeld wanneer het verwijderd of hercycled wordt in Californië.

-15-

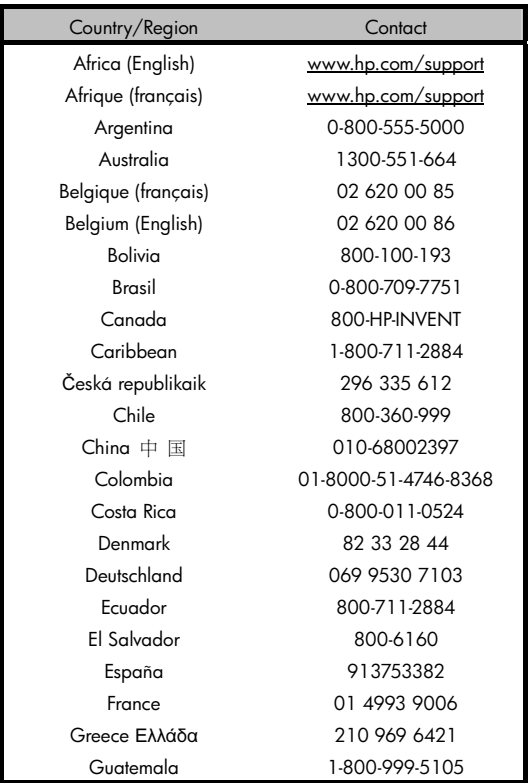

## -16-

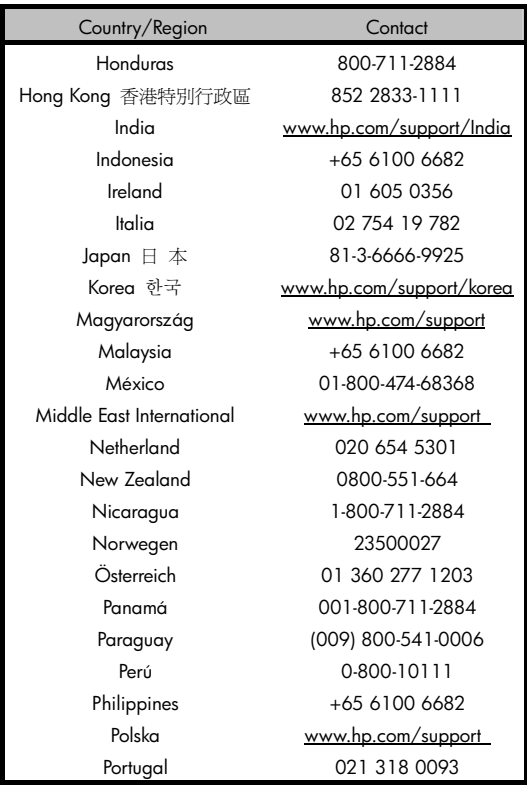

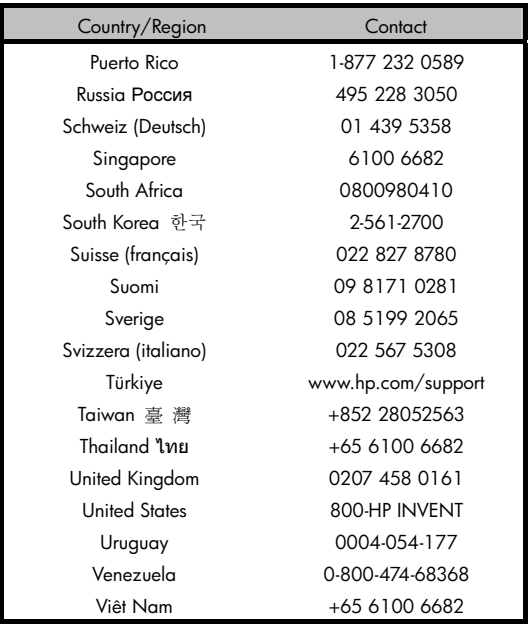